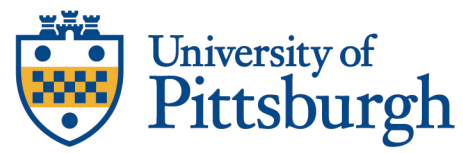

## **GUIDANCE FOR ON-CAMPUS WITH REMOTE STUDENTS**

## Lecture capture:

- Zoom with audio and video on front of room (audio only for remote is not sufficient)
	- o Record with auto-save to Panopto
	- o Either monitor chat or assign student or TA.
		- Notetaker how to connect w/o audio to prevent feedback
	- o TA to setup Panopto to Canvas/TWEN link for easy access.

## Supplement:

- Canvas or TWEN
	- o Post materials used in class (PowerPoints, etc)
	- o Link to recordings
- Chalkboard or Dry Erase Board
	- o TA or student to capture photos before each erase and end of class. Post to Canvas/TWEN.
- TA's create and manage major topic discussion boards.

Helpful hints:

- Avoid multiple emails create meaningful modules in Canvas.
- Avoid lengthy emails.
- Do not embed lecture clips or videos into PowerPoints.
- Use video rather than just audio to be more personable.
- Look at the camera eye to make meaningful points.
- Do not make busy work. Look for meaningful work.